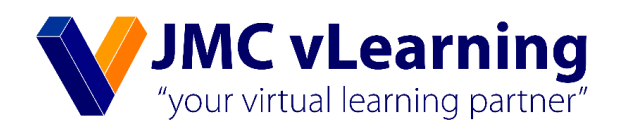

# සංවිධාන සම්පත් සැලසුම් කිරීමේ පද්ධති

වරලත් ගණකාධිකරණය - වහාපාර අදියර II BL8 - ඩිජිටල් වහපාරික උපායමාර්ග (DBS) Pack 02

> සුසන්ත වීරකෝන් B.Sc. (MIS), MBA (IMS), PHD (Business Psychology)

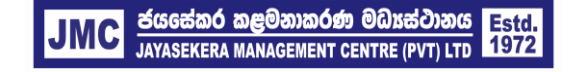

JMC Jayasekera Management Centre (Pvt) Ltd Pioneers in Professional Education 65/2A, Chittampalam Gardiner Mawatha, Colombo 02 | T: +94 112 430451 | E: info@jmc.lk | F: +94 115 377917

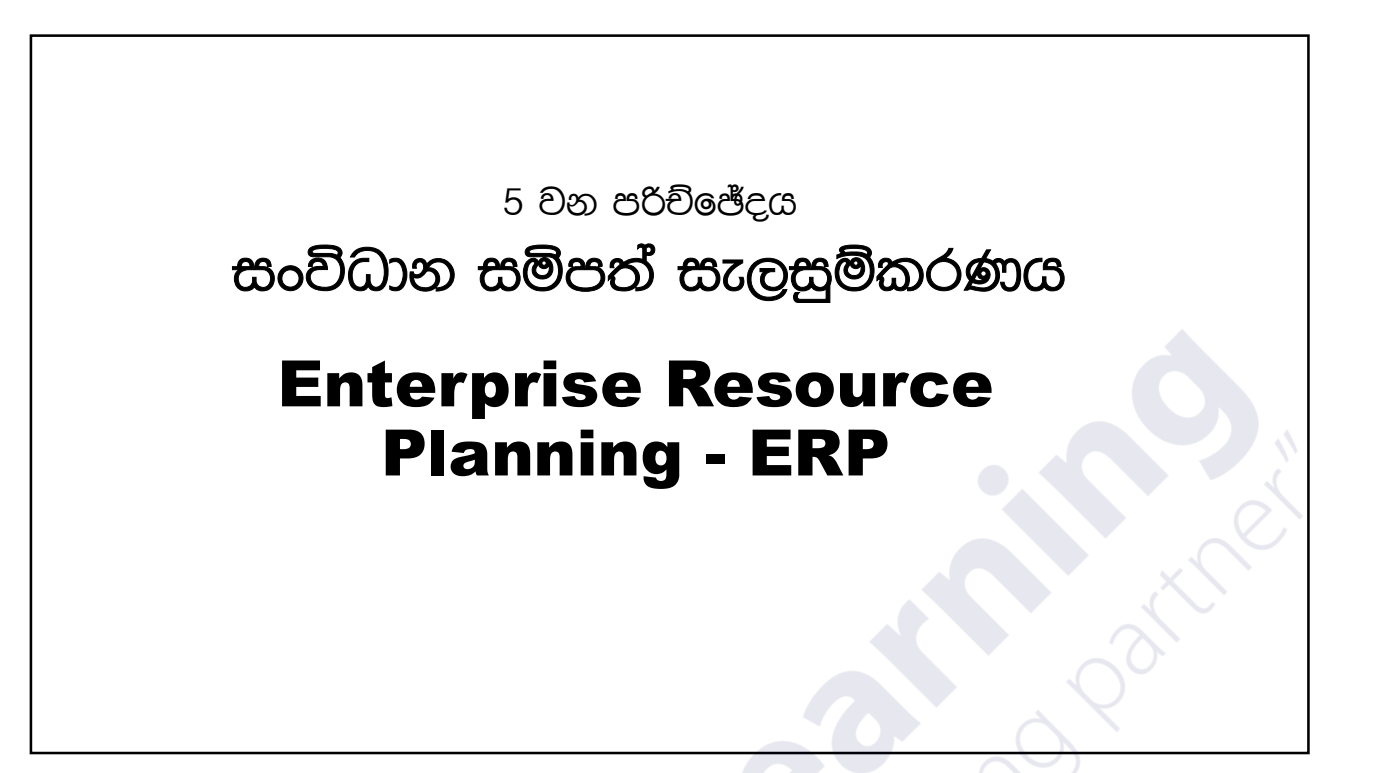

### සංවිධාන සම්පත් සැලසුම්කරණය

ERP ප<mark>ද්ධතිය</mark>ක් යනු වහනරික කියාවලින්ට සහය දැක්විම සහ ස්වයංකීය කිරිම සඳහ<mark>ා නිර්මා</mark>නය කර ඇති මෘදුකාංග පද්ධති වන අතර එය එක්තරා ආකාරයක (Online Transactional Processing) - මංගන ගතුළෙනු කියාවිබි (OLTP) පද්ධතිය<mark>කි' ERP</mark> යන හිණුව්කරණය වන පඳනම් ව නොරතුරු පද්ධති වන අතර එමගින් පාරිභෝගික ඇණවිම් සකස් කිරිම, ගිණුම්කරණය හා ඇණවිම් භාර්දිම වැනි පලුල් සම්පත් වෘාවසායකන් හඳුනා ගැනිමට සහ සැලසුම් කිරිමට උපකාරි වේ. ආයතනයක් තුළ ඇති සියලුව වහතරික කියාකාරකම් අතර තොරතුරු ගලා ඒමට මෙන්ම බාහිර පාර්ශවකරුවන් සමග සම්බන්ධනාවය කිරීමටද මෙම පද්ධතිය උපකාරී වේ

![](_page_2_Figure_1.jpeg)

පටයෙ අවශ්යෝ සැල්යුම්කර්ෂය යනු පටයෙන අවශ්ය<br>ජුමාෂ්යත් ගිරිවිතාවය) වීර්ෂය කරනු ලබන නාකෘතික<br>කුමවේදයකි. මේ සඳහා අනාගත විකුණුම් පුරෝකථනය කිරීමේ<br>නැකියාව පැවතිය යුතුය. එසේ නොවන කල MRP l අනාර්ථක<br>වනු ඇඩි MRP I – Material Requirement Planning<br>දවාමය අවශානා සැලදුම්කරණය<br><mark>දුවයමය අවශානා සැලසුම්කරණය යනු දුවායෙන් අවශා</mark> VRP I – Material Requirement Planning<br>වෘමය අවශානා සැලපුම්කරණය<br><mark>දුවයමය අවශානා සැලසු</mark>ම්කරණය යනු දුවැයන් අවශා<br>පුමාණ<mark>යන් (</mark>ධාරිතාවය) නිරණය කරනු *ලබ*න නා*ක*ෂණික<br>පුමාණ<mark>යම් දුම් නාකාන කතාගත මිසරම් සංරජ්තඵ</mark>තය පිරීදුම් VIRP I – Material Requirement Planning<br>;වෘමය අවශාකා සැලසුම්කරණය<br>පුවය<mark>මය අ</mark>වශාකා සැලසුම්කරණය යනු පුවායන් අවශා<br>පුවාණ<mark>යන් (</mark>ධාරිතාවය) නීරණය කරනු *ලබ*න නා*ක*ෂණික<br>කුමවේඳයකි. මේ සඳහා අනාගන විකුණුම් පුරෝකථනය කිරීමේ<br>සංවංශම සමුවිය දුවීමය අවශානා සැලපුම්කරණය<br>ළවයම<mark>ය අ</mark>වශානා සැලසුම්කරණය යනු ළවසයන් අවශා<br>පුවාණ<mark>යත් (</mark>ධාරිතාවය) නිරණය කරනු ලබන නාකෂණික<br>කුමචේදයකි. මේ සඳහා අනාගන විකුණුම් පුරෝකථනය කිරීමේ<br>නැකියාව පැවතිය යුතුය. එසේ නොවන කල MRP l අසාර්ථක <mark>දුවයම<mark>ය අ</mark>වශාකා සැලසුම්කරණය යනු දුවයයන් අවශා<br>පුමාණ<mark>යන් (</mark>ධාරිතාවය) නිරණය කරනු ලබන තා*ක*ෂණික<br>කුමවේදයකි. මේ සඳහා අනාගත විකුණුම් පුරෝකථනය කිරීමේ<br>හැකියාව පැවතිය යුතුය. එසේ නොවන කල MRP l අභාර්ථක<br>වනු ඇඩි</mark> <mark>දුවයම<mark>ය අ</mark>වශෘතා සැලසුම්කර<br>පුමාණ<mark>යත් (ධා</mark>රිතාවය) නිරණය<br>කුමවේදයකි. මේ සඳහා අතා<br>හැකියාව පැවතිය යුතුය. එසෙ<br>වනු ඇඩි</mark>

MRP II - Manufacturing Resource Planning නිෂ්පාදන සම්පත් සැලදුම්කරණය

නිෂ්පාදන සම්පන් සැලසුම් කිරිම MRP l මහින් විකාශය වි ඇත. එය නිෂ්පාදන සමාගමක සියලුම සම්පන් සැලසුම් කිරිම සහ අධික්ෂණය කිරිම සඳහා ව සැලැස්මකි. නිෂ්පාඳන, අලෙවිකරන, මැලූ හා ඉංජිතේරු කේෂනයන් මේ හරහා ආවරණය කරයි. MRP II යනු පරිගණකයක පද්ධතියක් වන අතර එයට සංවිධානයේ විව්ධ අංශ විසින් භාවිතා කරන නනි දන්න සමුදායන් ඇතුලත් වේ.

![](_page_3_Figure_3.jpeg)

![](_page_4_Figure_1.jpeg)

![](_page_4_Picture_2.jpeg)

![](_page_5_Figure_1.jpeg)

![](_page_5_Figure_2.jpeg)

![](_page_6_Picture_23.jpeg)

![](_page_6_Figure_2.jpeg)

![](_page_7_Figure_1.jpeg)

![](_page_7_Figure_2.jpeg)

![](_page_8_Figure_1.jpeg)

# හරස් කීයාකාරී මොඩියුල පුවේශය

ERP සමස්ථ ආයතනය පුරා සහ කාර්යයන් හරහා කියාන්මක වේ. මෙ<mark>හි කියා</mark>කාරින්වය සාමානඎයෙන් කළමනාකරණය කරනු *ලබ*න්නේ ෑකෘඡ <mark>පද්ධති</mark>ය තුළ වෙන වෙතව පවත්තා වොඩියුලයන් ලෙසිති**.** මෙතෙයුම් හෝ නිෂ්පාදනයට සම්බන්ධ සියලුම දෙපාර්තමේන්තු එක් පද්ධතියකට ඒකාබද්ධ කර ඇත. සමහර ERP මෘදුකාංග විශේෂිත කර්මාන්තවල සංවිධාන සඳහා පුලේබන ගත කර ඇත. ERP සංවිධානාන්වක අවශයනා සහ තත්වයන් අනුවර්තනය කළ හැකි මෘදුකාංග ලෙස විනතනය කලහැක.

# $\epsilon$ පායමාර්ගික වූවසාය සම්පත් කළමණාකරණය<br>උපායමාර්ගික වූවසාය සම්පත් කළමණාකරණය<br>SMES ක මෙහි ලෙස නම්පත් පවුයේ

SMES hkq iunr ,l=Kq ldâm;a m%fõYfha (Balance Score Card) os.=jla f,i oelsh හැකිය. උපායමාර්ගික වනවසාය සමිපත් කළමණාක<br>SMES යනු සමුුම ගනු<sub>නු </sub>කාබිපත් පුවේශයේ<br>(Balance Score Card) දිගුවක් ලෙස දැකිය<br>තැකිය.<br>දහයමාර්ගික නියාමාර්ග ඒකාබද්ධ කිරීමට ජෙසේඨ<br>කළමතාකරුවත් දිරිමත් කරන බැවිති. එමෙන්ම SMPLIFIED Wmdhud¾.ls ls%hdud¾. taldnoaO lsßug fcHIaG ender and the costs are and the costs are and the costs are and the costs are and the SMES are are analyzed are exacts and the contract are all the score card) දිගුවක් ලෙස දැකිය හැකිය.<br>වන්ද වෘතාරික නිරණ ගැනිවේදි වු*ල*ෙනා<br> SMES ආයනනයට මැ*ල*ෙඒකාබද්ධනාවයට සහාය  $\begin{array}{ll} \mathbb{R}^n & \mathbb{R}^n \rightarrow \mathbb{R}^n \rightarrow \mathbb$ තැකිය.<br>නැකිය.<br>මත්ද වෘතාරික නිරාහ ගැනිවේදි මු*ල*ෘ භා<br>උපායමාර්ගික නියාමාර්ග ඒකාබද්ධ කිරිමට ජෙසේඨ<br>කළමනාකරුවත් දිරිමත් කරන බැවිනි. එමෙන්ම<br>SMES ආයතනයට මුලෘ ඒකාබද්ධතාවයට සහාය<br>උපාය මාර්ග සහ කාර්ය සාධනය එක්<br>වෘදුකාංගයක් හරහා කළමහ <sup>යාදුයා</sup><br>මන්ද වෘතාරික කිරාණ ගැනිවේදි <u>ම</u>ලූෂ හා<br>උපායමාර්ගික කියාමාර්ග ඒකාබද්ධ කිරිමට මෙ<br>කළමනාකරුවන් දිරිමන් කරන බැවිනි. එමෙන<br>උපාය මාර්ග සහ කාර්ය සාධනය එක්<br>මෘදුකාංගයක් හරහා කළමණාකරනය කිරිමේ<br>හැකියාව සපයයි.<br>හැකියාව සපයයි.

![](_page_9_Figure_3.jpeg)

![](_page_9_Figure_4.jpeg)

## ERP පද්ධති ගබඩා කිරීම්

සාම්පුදායිකාව ERP පද්ධතිය කියාත්මක වුයේ ආයනතික පරිශයේ පවතින භෞතික පද්ධතියක් ලෙසය. වර්තමානයේ විශාල සංවිධාන සංබහවක් වලාකුළු (Cloud Based) වන පඳනම් ව විසඳුම් තෝරාගෙන ඇත.

### පුධාන දත්ත කළමනාකරණය MDM

 $MDM$  යනු පුධාන දන්න කළමණාකරණය සඳහා වු සාමාන $n$ යෙදු<mark>මකි. එ</mark>ය අවස්ථා කිහිපයකට අඳාල කළ හැකිය. ERP විසඳු<mark>මට ව</mark>ඩා MDM විසඳුම ස්වාධීන පද්දනියකි. MDM බොහෝ වි<mark>ට</mark> සනඝ නනි සනඝ මූ*ලා*ශුයන් හරහා පුධාන දන්න කළවණාකරණය කිරිව සඳහා භාවිතා කරන වෙතව පද්ධතියක් නියෝජනය කරයි. පුලුල් දන්න කළමණාකරණය රාමුවේ තහ දහය වාර්ගයේ කොටතක් ලෙස දන්න කළමුණාකරණ නියාවලියටද එය උපකාරී වේ